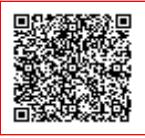

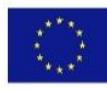

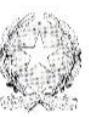

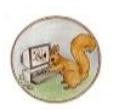

# ISTITUTO COMPRENSIVO "GIANNI RODARI"

SOVERIA MANNELLI (CZ) - IT

SCUOLA DELL'INFANZIA, PRIMARIA E SECONDARIA DI I GRADO

DI SOVERIA MANNELLI-CARLOPOLI

E-Mail: czic81500q@istruzione.it; Pec: czic81500q@pec.istruzione.it; Codice Meccanografico: CZIC81500Q; Telefono: 0968 - 662186; Codice Fiscale: 99000240798; Sito Web: http://www.icrodarisoveria.edu.it;

> **Istituto Comprensivo Gianni Rodari Soveria Mannelli Progetto "Applicazioni on line per una didattica efficace" PNRR M4C1I2.1 - Azioni Di Coinvolgimento degli ANIMATORI DIGITALI**

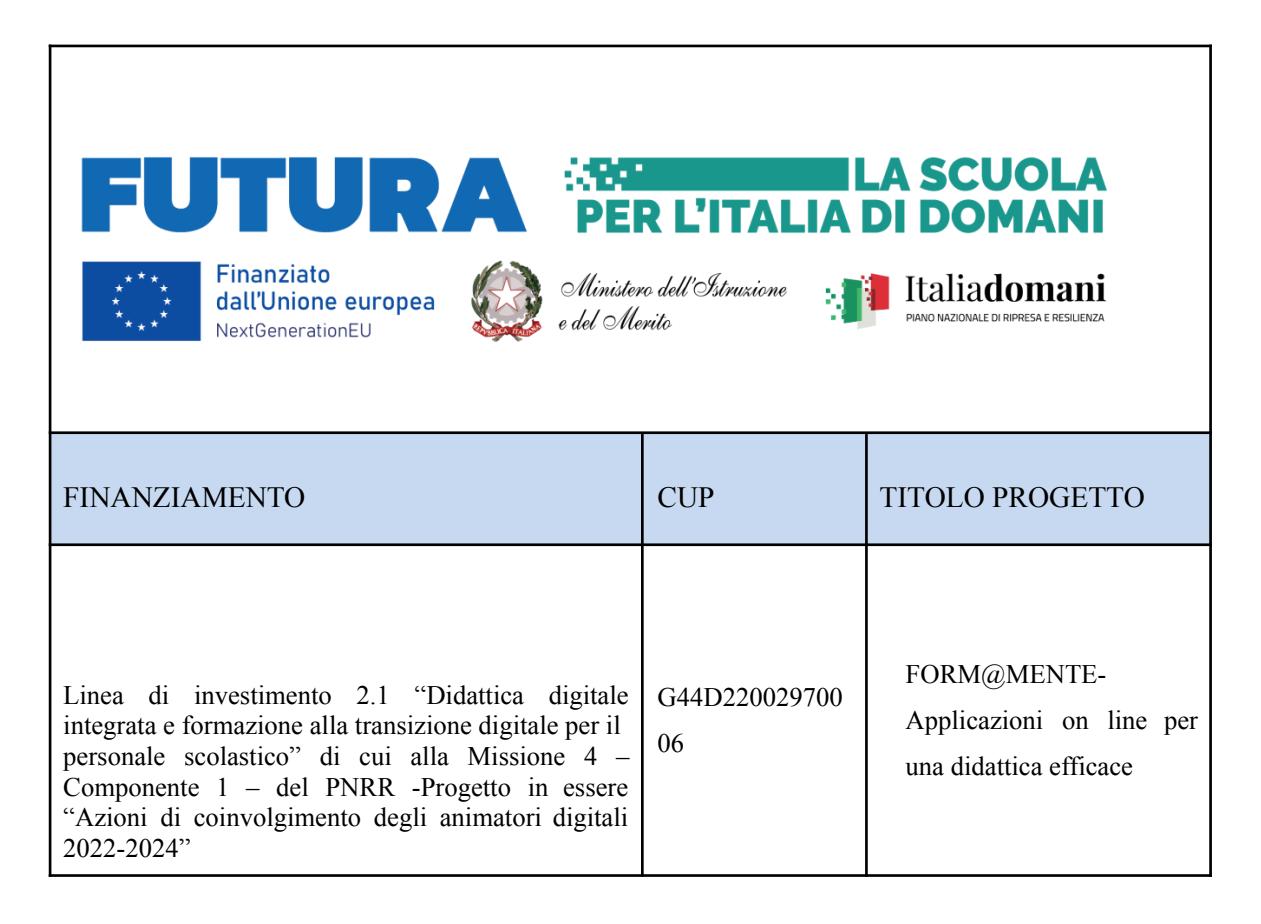

## **INTRODUZIONE**

La presente progettazione si basa sul presupposto che la tecnologia digitale fornisce agli insegnanti strumenti che ne facilitano il compito, agendo sull'efficacia della trasmissione di conoscenze e competenze. Si intende, pertanto,

● fornire ai corsisti un percorso di acquisizione di competenze digitali di base ed avanzate;

● mettere in condizione i docenti corsisti di saper trasferire nella didattica elementi congrui con la realtà dei "nativi digitali" e delle nuove generazioni "mobile born".

Le attività che si propongono sono congruenti con l'atto di indirizzo del Dirigente Scolastico, con il piano della formazione del nostro Istituto inserito nel PTOF, dei bisogni strategici dell'Istituto esplicitati nel RAV e nel Piano di miglioramento annuale. In particolare tengono conto dei seguenti obiettivi indicati nel PTOF:

- innovazione della didattica e degli ambienti di apprendimento;

- rispondere ai bisogni formativi degli insegnanti sull'uso delle nuove tecnologie.

Il corso intende presentare alcune piattaforme e altri strumenti digitali nati per favorire l'applicazione delle tecnologie digitali nella didattica e rendere quest'ultima più coinvolgente e accattivante.

La natura laboratoriale delle lezioni permetterà ai docenti di familiarizzare con gli applicativi proposti per realizzare attività interattive da proporre alle proprie classi

# **DESTINATARI**

20 Docenti di scuola primaria e secondaria di I grado .

# **FINALITÀ**

- Migliorare la professionalità e l'acquisizione di capacità e competenze digitali dei docenti;
- stimolare riflessioni critiche sull'impatto del digitale nella trasformazione dell'ambiente di apprendimento;
- supportare i docenti nella sperimentazione di attività in classe;
- stimolare i docenti poco inclini, a considerare efficace e fruttuoso il rapporto tra competenze didattiche e Nuove Tecnologie.

### **OBIETTIVI GENERALI**

- Sviluppare le conoscenze e le competenze per un'efficace progettazione e integrazione dei contenuti disciplinari attraverso la didattica digitale ;
- acquisire competenze motivanti per gli alunni con l'adozione di metodologie e app e con la creazione di risorse educative;
- ampliare le competenze nell'ambito della programmazione didattica;
- acquisire maggiori e migliori possibilità di inclusione nella scuola ed ampliare il ventaglio delle opportunità di personalizzazione degli apprendimenti.

### **OBIETTIVI SPECIFICI**

- Favorire la conoscenza e l'utilizzo di Google Moduli nella didattica ;
- scoprire l'utilità di Google Moduli all'azione di apprendimento/insegnamento;
- conoscere, sperimentare e creare prove , verifiche , questionari ,contenuti con GOOGLE MODULI;
- utilizzare le funzionalità base di Canva;
- attivare le funzionalità gratuite per la scuola;
- creare prodotti digitali utilizzabili durante le lezioni in classe (presentazioni, video, poster, mappe
- concettuali etc);
- apprendere le funzioni base e avanzate per costruire lezioni interattive con EDPUZZLE;
- elaborare e adattare ai propri scopi didattici video già presenti online senza violarne i diritti e le regole di utilizzo.

#### **CONTENUTI:**

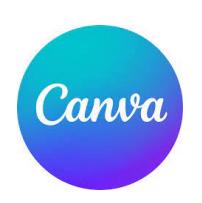

Una piattaforma gratuita per docenti e studenti, permette di creare presentazioni, locandine, poster, video, infografiche e attività didattiche relative agli argomenti trattati, che possono essere personalizzate in base al grado scolastico degli studenti.

- Cos'è Canva e perché utilizzarlo in classe;
- creazione di progetti (es. presentazioni, infografiche, video);
- panoramica sulle funzionalità avanzate di "Canva per la scuola";
- gestione delle persone e dei gruppi;
- gestione e creazione delle cartelle e dei modelli;
- realizzazione, organizzazione e condivisione delle risorse;
- assegnazione di compiti creativi individuali e di gruppo;
- integrazione con le principali piattaforme didattiche.

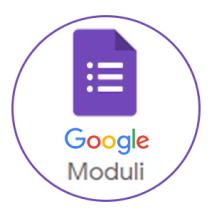

Si propone di fornire un supporto alla conoscenza e all'utilizzo di strumenti digitali che permettano ai docenti di gestire agevolmente e con efficacia le attività di didattica digitale integrata e, nella fattispecie, di coadiuvarli nell'utilizzo di uno dei migliori e innovativi strumenti digitali.

Google Moduli, infatti, consente di raccogliere dati , verificare le competenze pregresse degli studenti, predisporre quiz ed esercizi di ripasso, da assegnare sia in modalità sincrona che asincrona, effettuare verifiche di monitoraggio o finali e la produzione di contenuti personalizzati e non.

- A cosa serve Google moduli;
- come usare Google moduli;
- interfaccia;
- menù superiore e relativa funzione( Titolo, Cartella , Speciali, visualizzazione anteprima, personalizzazione grafica, tasto invia, opzioni di stampa, condivisione, collaborazione);
- sezione domande (tipo di domande e relative impostazioni);
- chiave di risposta;
- aggiungere feedback alle risposte;
- impostare regole per alcuni tipi di domande.

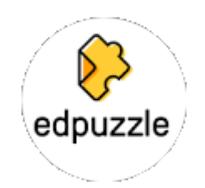

E' uno strumento utile per la realizzazione di video-lezioni interattive e personalizzate e Video Quiz a partire dai video disponibili in rete o sul proprio PC.

Consente, inoltre, di creare e gestire classi virtuali, assegnare ad esse esercizi e quiz, monitorare la loro attività; è anche possibile archiviare le proprie lezioni e i propri quiz e condividerli con gli altri membri di EdPuzzle.

- Che cos'è EdPuzzle e perché usarlo in classe;
- modalità di ricerca video tramite Youtube, Ted, Khan Academy e altri canali;
- inserimento audio, note scritte e varie tipologie di domanda;
- caricamento di un proprio video in modalità pubblica/privata;
- condivisione del video tramite link;
- creazione di classi e gestione degli studenti;
- assegnazione di video alle classi con eventuale data di scadenza;
- visualizzazione dei report di visualizzazione e del "gradebook";
- attività pratiche di utilizzo dello strumento.

# **METODOLOGIA**

Il corso avrà una impostazione laboratoriale e di sperimentazione e , pertanto, sarà, orientato alla creazione e alla gestione di risorse digitali; ciò permetterà ai docenti di familiarizzare con gli strumenti digitali proposti e realizzare attività da portare nelle proprie classi.

Si darà ampio spazio all'attività pratica e al cooperative learning, per consentire una efficace appropriazione, progressiva, delle competenze necessarie ad insegnare in maniera innovativa. Pertanto, gli obiettivi dell'unità formativa saranno svolti ed adattati alle esigenze dei partecipanti.

# **STRUMENTI**

Sarà utilizzata la piattaforma Meet per le eventuali videolezioni in modalità sincrona .

Sarà attivata una Google Classroom per la fruizione in autonomia del materiale di supporto alle lezioni, per la condivisione dei prodotti realizzati dai singoli o dai gruppi dei docenti e per la restituzione dei compiti assegnati. Sarà assicurata assistenza e ausilio ai docenti che ne avranno bisogno.

### **VALUTAZIONE**

La valutazione dell'efficacia dell'attività progettuale sarà effettuata tramite apposito test finale **TEMPI**

Il corso sarà realizzato per 10 ore nel mese di giugno 2023 e per 11.5 ore nel mese di settembre 2023 , **orientativamente**, secondo il seguente calendario:

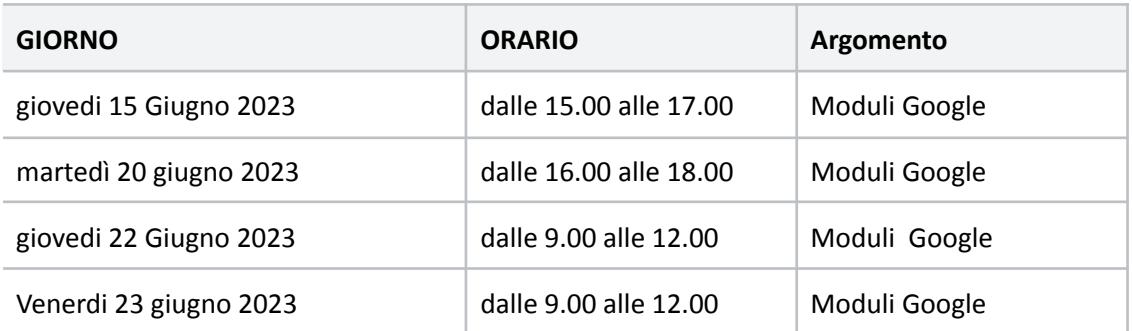

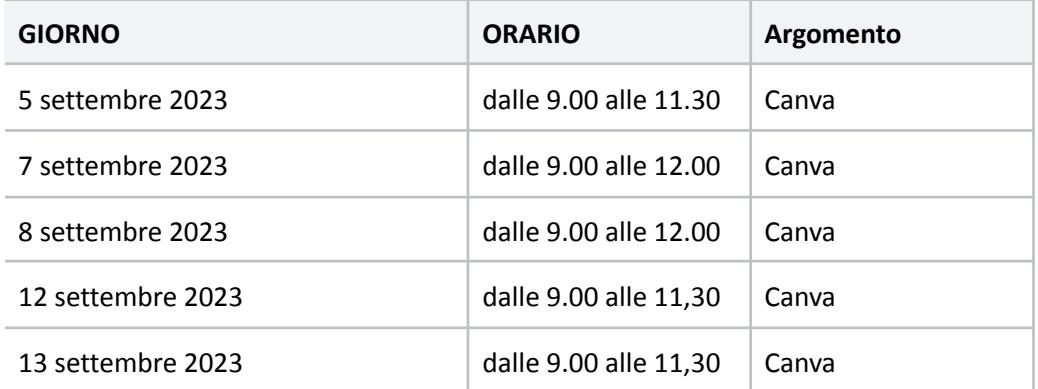

Il Dirigente Scolastico Dott.ssa Teresa Pullia Firma autografa sostituita a mezzo stampa, ex art. 3, c. 2, D.Lgs. 39/93